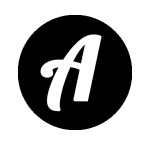

# **Как логопеду оформить ИП?**

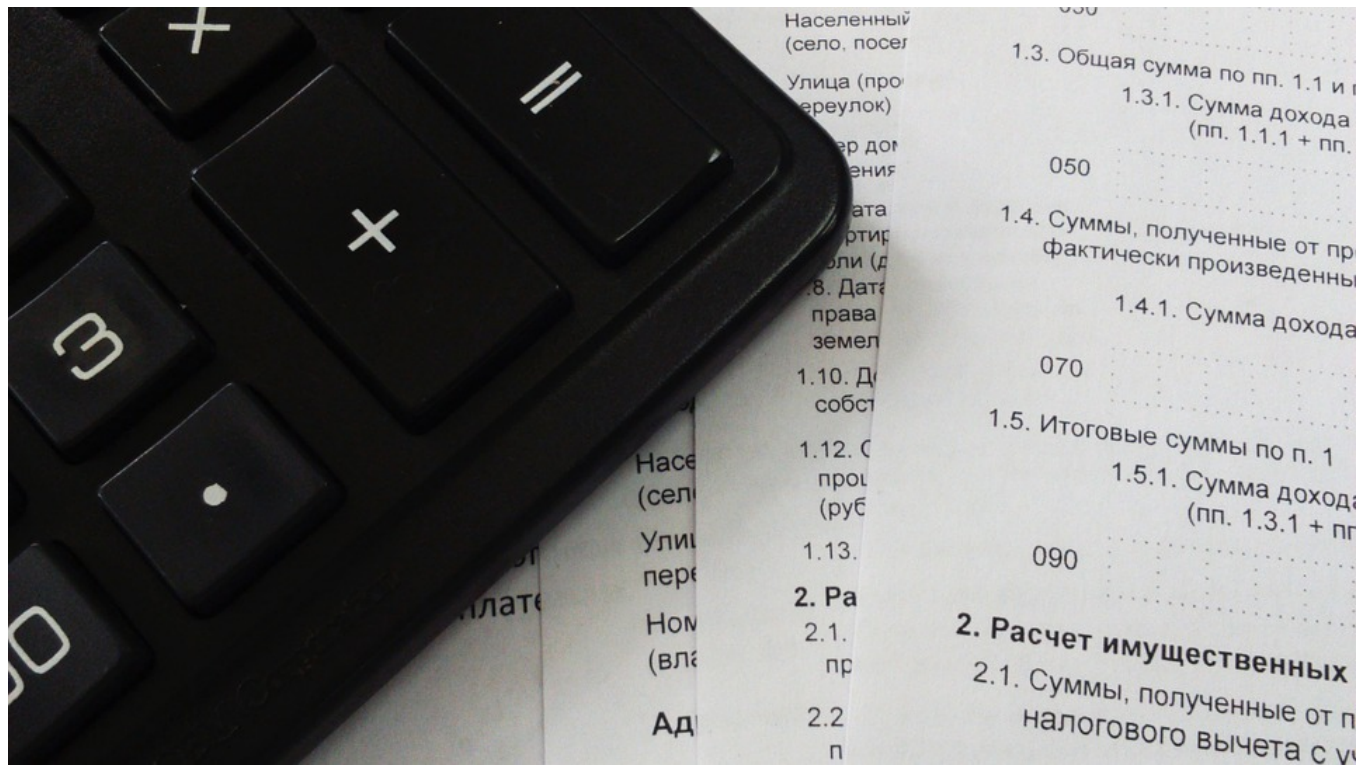

Многие логопеды занимаются частной практикой: открывают логопедический кабинет или проводят индивидуальное консультирование детей или взрослых на дому.

Чтобы избежать серьёзных проблем с организацией частной практики специалисты часто регистрируются в логопедических центрах, которые предоставляют услуги посредников между логопедом и человеком, который нуждается в логопедической помощи. В этом случае центр заключает договор со специалистом, вносит его данные в базу и предоставляет клиентов. Услуги центра логопед оплачивает в банке, внося определённую сумму на расчётный счёт - обычно это стоимость одного занятия.

#### *Другой способ законного осуществления частной*

### *логопедической практики — регистрация в качестве индивидуального предпринимателя.*

### **Что необходимо для регистрации ИП?**

1. Ознакомиться с перечнем документов, которые необходимы для регистрации физического лица в качестве индивидуального предпринимателя. Это можно сделать на сайте налоговой службы.

2. Выбрать код деятельности в Общероссийском классификаторе видов экономической деятельности. Специальность «Логопедия» в кодах ОКВЭД отсутствует, и по данному вопросу лучше проконсультироваться с опытным юристом. Вероятно вам посоветуют код 86.90 "Деятельность в области медицины прочая", поскольку данный вид деятельности не подлежит лицензированию, а код содержит словосочетание "логопедический кабинет".

3. Лично посетить отделение Федеральной налоговой службы и предоставить документы для регистрации ИП. Обычно полный комплект документов ИП готов к выдаче уже на третий рабочий день.

> *Важный момент: не обязательно обращаться за помощью к частным лицам, которые предоставляют услуги по оформлению ИП. Регистрация физического лица в качестве индивидуального предпринимателя — простая задача - в отделениях ФНС всегда есть работники, которые готовы проконсультировать и помочь в оформлении документов.*

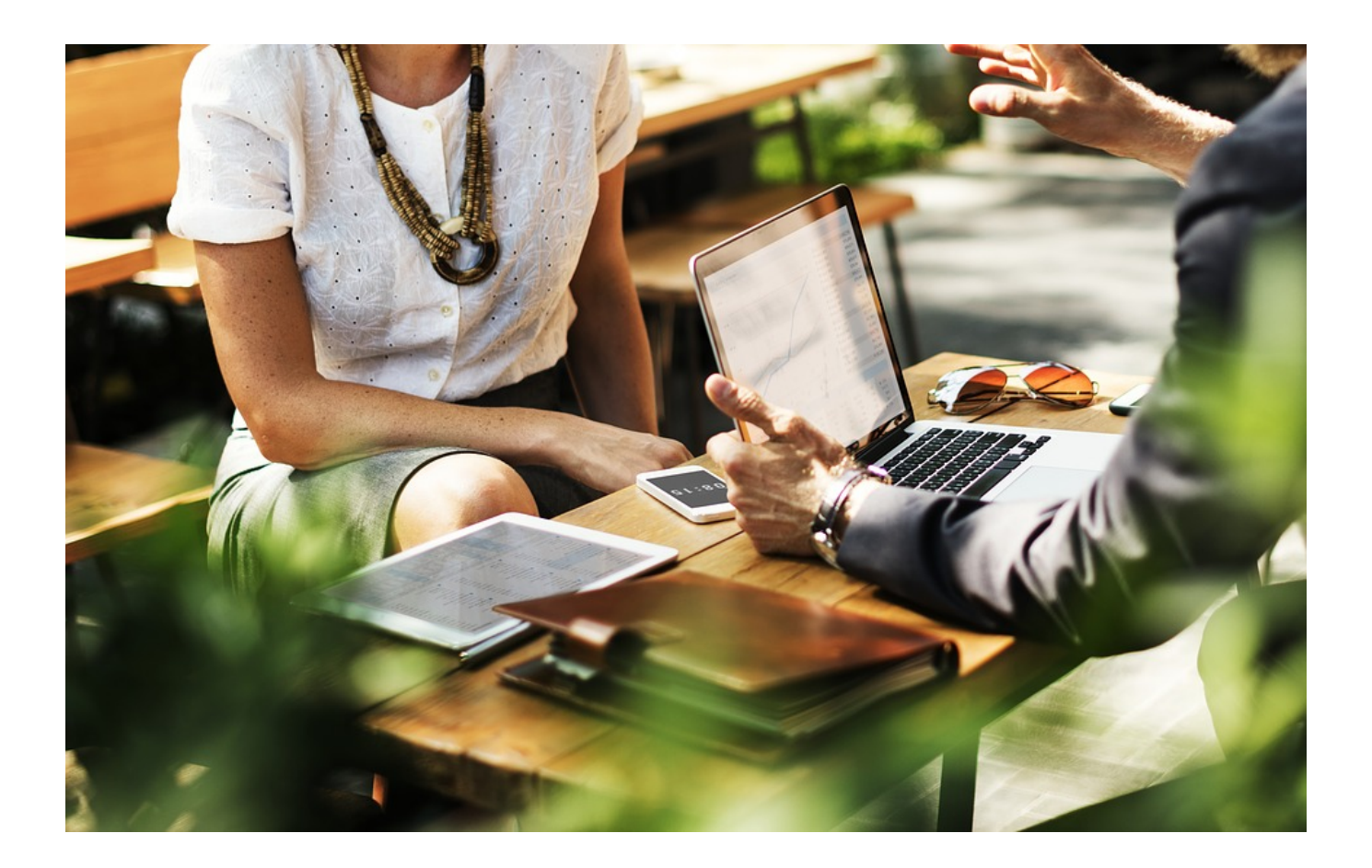

# **Расчётный счёт ИП**

Следующий шаг на пути к законной индивидуальной логопедической практике — открытие расчётного счёта в банке. Для этой цели подходит любой банк, который занимается расчётно-кассовым обслуживанием.

#### **На что стоит обратить внимание логопеду, при выборе банка**

1. Комфортное обслуживание расчётного счёта, которое отвечает особенностям вашей деятельности.

- 2. Открытие счёта только после личного обращения и предоставления документов.
- 3. Круглосуточный доступ в личный кабинет.
- 4. Конфиденциальность в работе с клиентами банка.

Срок открытия расчётного счёта в банке: от одного до трёх рабочих дней. Итог - получение номера расчётного счёта и реквизитов для ИП, которые выглядят так:

> *Индивидуальный предприниматель Иванова Инна Игнатьевна ОГРНИП 15 цифр ИНН 12 цифр Расчётный счёт 20 цифр Наименование банка БИК 9 цифр к/с 20 цифр*

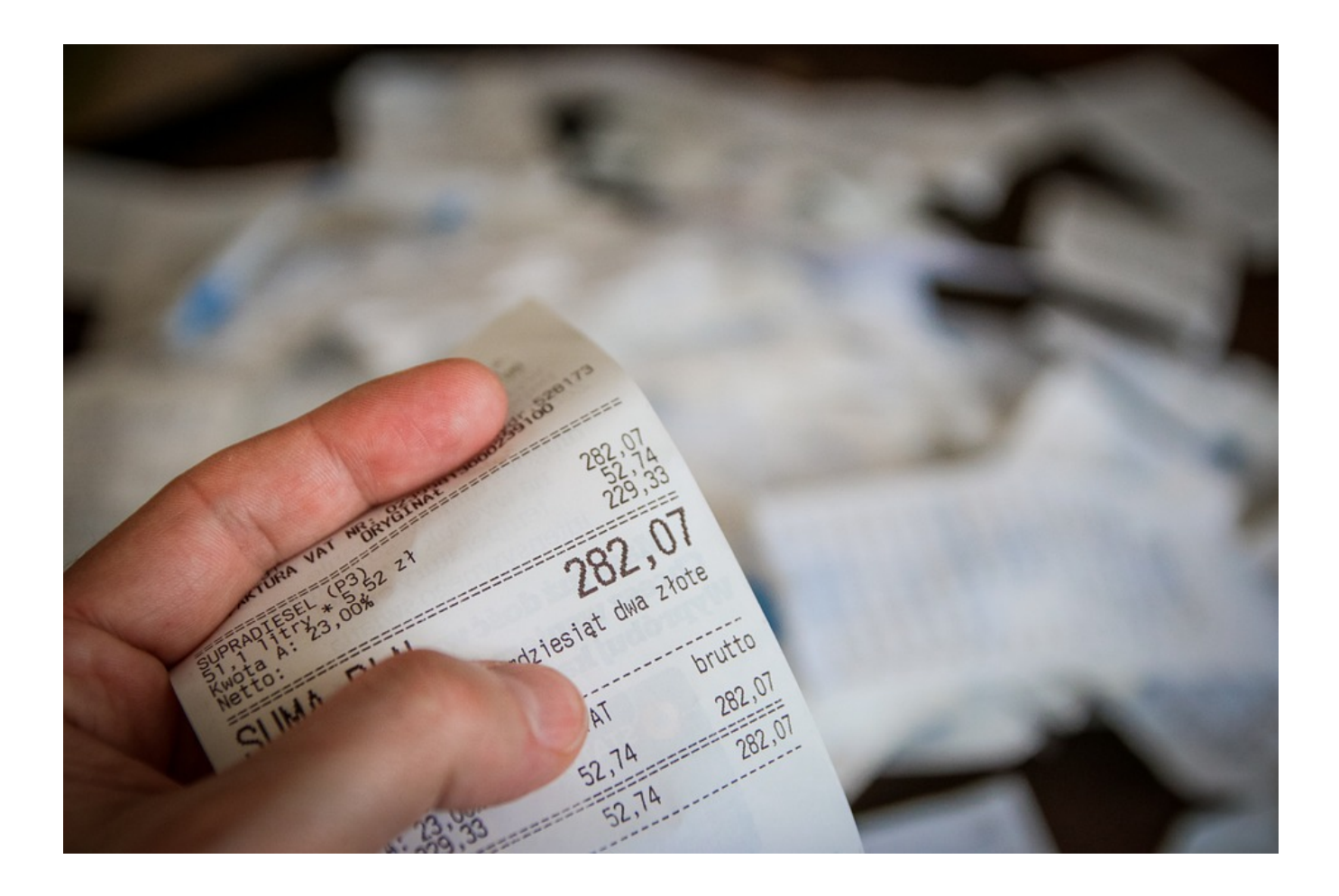

# **Касса для ИП**

В июле 2016 года были внесены изменения в Федеральный закон «О применении контрольно-кассовой техники» №54, согласно которым все индивидуальные предприниматели, которые предоставляют услуги населению, обязаны иметь кассовую технику, выдавать чек и передавать фискальные данные в налоговую службу.

### **Как оформить ККТ**

1. Обратиться в платёжный сервис, который организует продажу вашей услуги в соответствии с 54-ФЗ без оформления ККТ. Например, это будет кнопка «Логопед» на сайте платёжного сервиса.

2. Арендовать кассовый аппарат онлайн, подключиться к оператору фискальных данных и платёжному сервису некоторые банки, которые работают с юридическими лицами, предоставляют услугу аренды ККТ для своих клиентов на выгодных условиях. Это удобный вариант, если у вас есть сайт, на котором также устанавливается кнопка «Оплатить занятие».

3. Приобрести кассовый аппарат с фискальным накопителем и самостоятельно выдавать чек за оплаченную услугу — это бюджетный и удобный вариант, такие кассы легко найти и зарегистрировать в налоговой службе.

> *Найти любой вариант ККТ просто — на сегодняшний день существует большое количество интернет сервисов, которые подберут тот кассовый аппарат, который подходит в вашем случае.*

#### **Плюсы работы в качестве индивидуального предпринимателя:**

- удобно контролировать доход от частной практики;
- логопед, деятельность которого соответствует современному законодательству, производит впечатление серьёзного специалиста
- чеки могут стать материальным подтверждением проделанной работы, в случае возникновения споров или претензий.

*Автор статьи - Шамардина Анастасия - логопед-дефектолог, 2018*